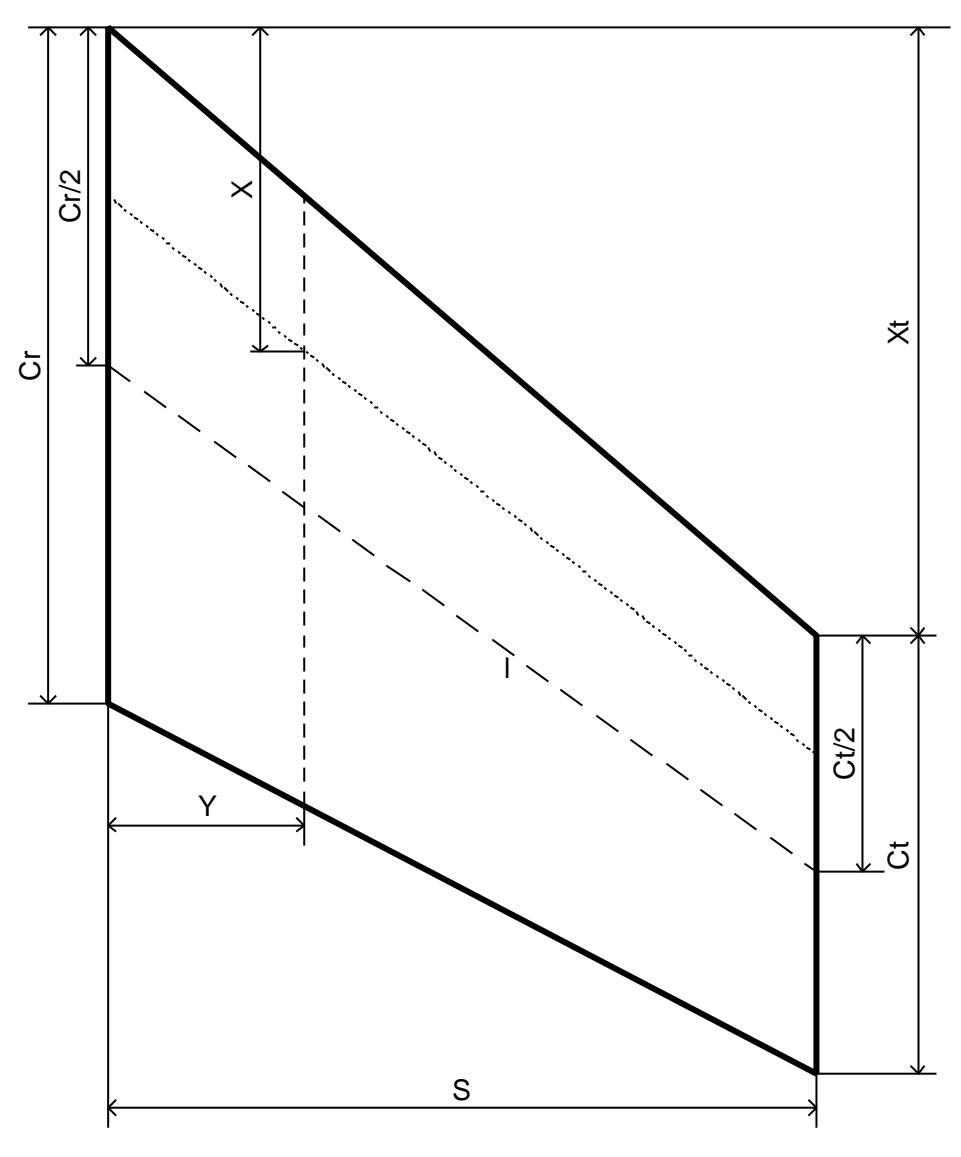

 $\text{Abb}(1)$ 

## **Rotationsbewegungen**

## *Rotation um Längsachse*

Bei der Rotation um die Längsachse kann man das Trägheitsmoment der Rakete näherungsweise als das eines Zylinders annehmen. Eine genauere Bestimmung wird möglich ,wenn man die Trägheitsmomente der einzelnen Komponenten ermittelt. und dann eine Ersatzmasse für den Raketenradius  $r_0$  einführt.

$$
m r_0^2 \mathbf{j''} = 4 F_D(\mathbf{j'}) s_B - 2 F_L(v_\infty) s_B
$$
  

$$
F_L = \frac{1}{2} \mathbf{r} c_W v_\infty^2 A_{Stim}
$$
 wobei  $A_{Stim}$  die Fläche ist, die beim Anstellen der Klappen entsteht.

Da die Rotation durch den Luftwiderstand mit der Rotationsgeschwindigkeit quadratisch gedämpft wird, haben wie ein nicht lineares System. Das lässt sich theoretisch (von Laien) nur schwer fassen! Da wir die Rakete "ordentlich" gebaut haben und die zu erwartende Winkelgeschwindigkeit klein ist, sollte die Möglichkeit bestehen, das System um den Arbeitsbereich ( $w_{AP} = 0$ ) zu linearisieren. Aus  $j'' = u - kj'$ <sup>2</sup> wird dann  $j'' = u - \widetilde{K}j'$ .

$$
J - u - vJ \quad \text{and } \quad J - u - vJ \quad .
$$

*u* ist die Erregung des Systems durch den Servo.

Die Dämpfung ist viermal für je eine Flosse zu berücksichtigen; der Auftrieb nur zweimal.

*B s* ist der Abstand der von der Rotationsachse.

#### Zur Dämpfung SpaceCAD Barrowman

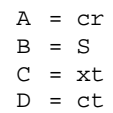

$$
A_F = \int_0^B A \, dh \quad \text{wobei } A = f(h) = \frac{D - A}{B} h + A
$$
\n
$$
A_F = \int_0^B \left( \frac{D - A}{B} h + A \right) dh
$$
\n
$$
F_D = \frac{1}{2} r c_W v_R^2 A_F \text{ mit } v_R = j'(r_0 + h)
$$
\n
$$
k_C = \frac{1}{2} r c_W, \quad k_F = \frac{D - A}{B} \text{ und } s_B = r_0 + h
$$
\n
$$
M_D = k_C \int_0^B (k_F h + A) (j'(r_0 + h))^2 (r_0 + h) dh
$$

$$
M_{D} = k_{C} (\mathbf{j'})^{2} \int_{0}^{B} (k_{F} h + A)(r_{0} + h)^{3} dh
$$

## **Vereinfachung**

Ist man nicht an der absoluten Winkelposition interessiert, d.h. man will nur die Rotation um die eigene Achse eliminieren, dann kann die betreffende DGL einfacher gestaltet werden:

$$
m r_0^2 \mathbf{w}' = 4 F_D(\mathbf{w}) s_B - 2 F_L(v_\infty) s_B
$$
  

$$
M_D = k_C \int_0^B (k_F h + A) (\mathbf{w}(r_0 + h))^2 (r_0 + h) dh
$$

# $w' = u - kw^2$

*Der Vorgang lässt sich am einfachsten mit dem Entladen eines Kondensators über einen Widerstand vergleichen. Die Anregung stellt in diesem Fall die Ladespannung zum Startzeitpunkt dar.*